## LOGBOOK - VERSION 2 V.Ryan © 2000 - 2008

On behalf of The World Association of Technology Teachers

### W.A.T.T.

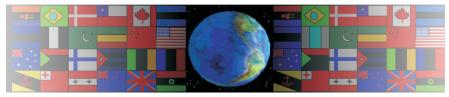

World Association of Technology Teachers

The 'Logbook' can be printed and used by teachers and students. It is recommended that you view the website section 'Graphics' (www.technologystudent.com) before attempting the design sheet.

THESE MATERIALS CAN BE PRINTED AND USED BY TEACHERS AND STUDENTS. THEY MUST NOT BE EDITED IN ANY WAY OR PLACED ON ANY OTHER MEDIA INCLUDING WEB SITES AND INTRANETS. NOT FOR COMMERCIAL USE. THIS WORK IS PROTECTED BY COPYRIGHT LAW. IT IS ILLEGAL TO DISPLAY THIS WORK ON ANY WEBSITE/MEDIA STORAGE OTHER THAN www.technologystudent.com V.Ryan © 2000 - The World Association of Technology Teachers

### NAME: GROUP:

# **LOGBOOK OF MANUFACTURE**

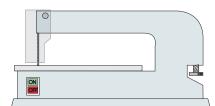

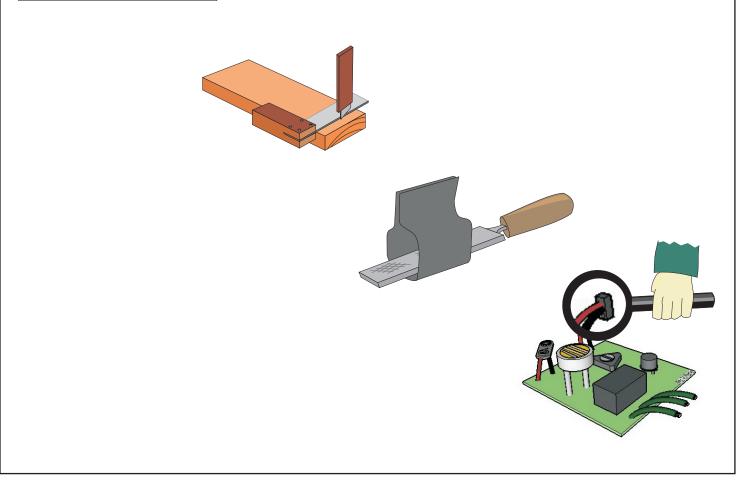

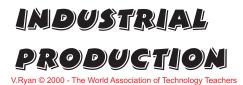

In the boxes below, draw a diagram to represent each stage of the manufacturing process, for a product you are making. Remember to include 'critical control points' - this means - QUALITY CONTROL. Add notes to explain suggested improvements to each stage of manufacture.

Use the flow chart to simply explain the order of manufacture.

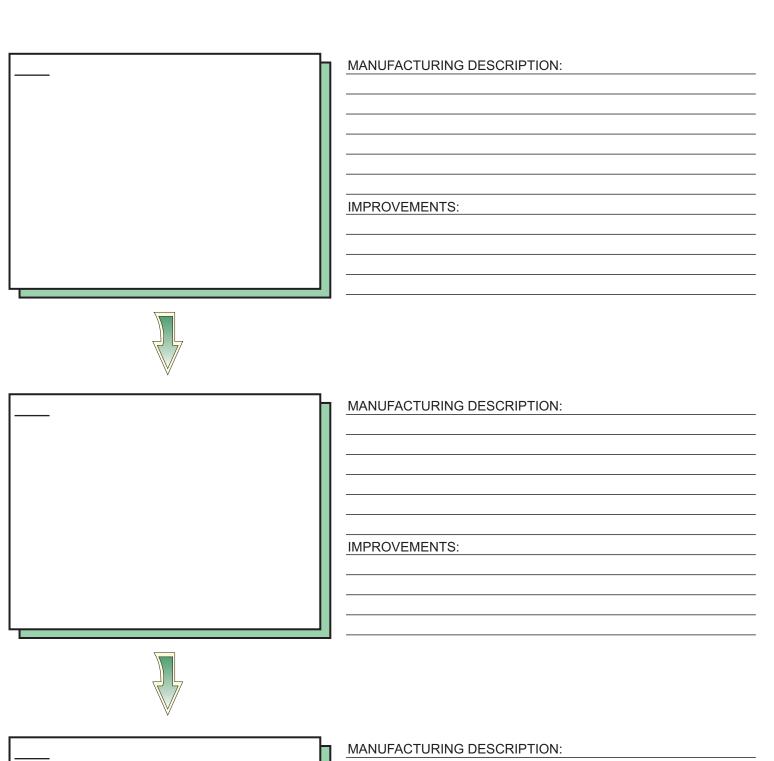

IMPROVEMENTS:

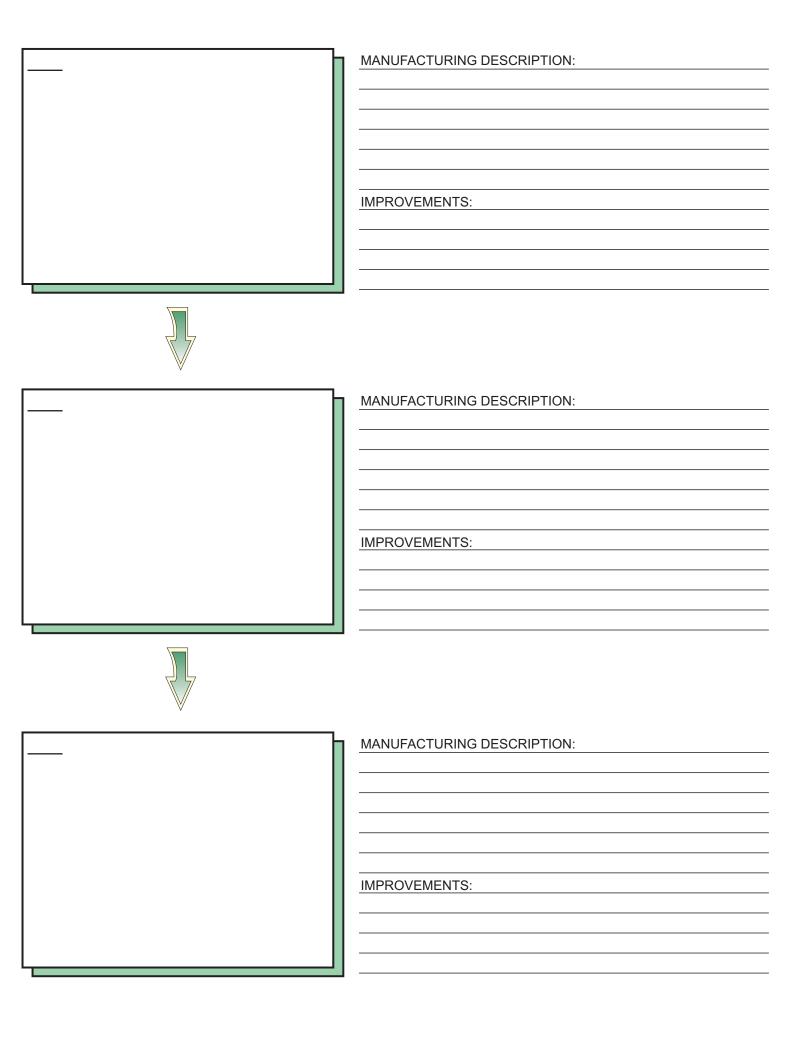

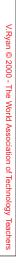

# PRODUCTION FLOWCHART

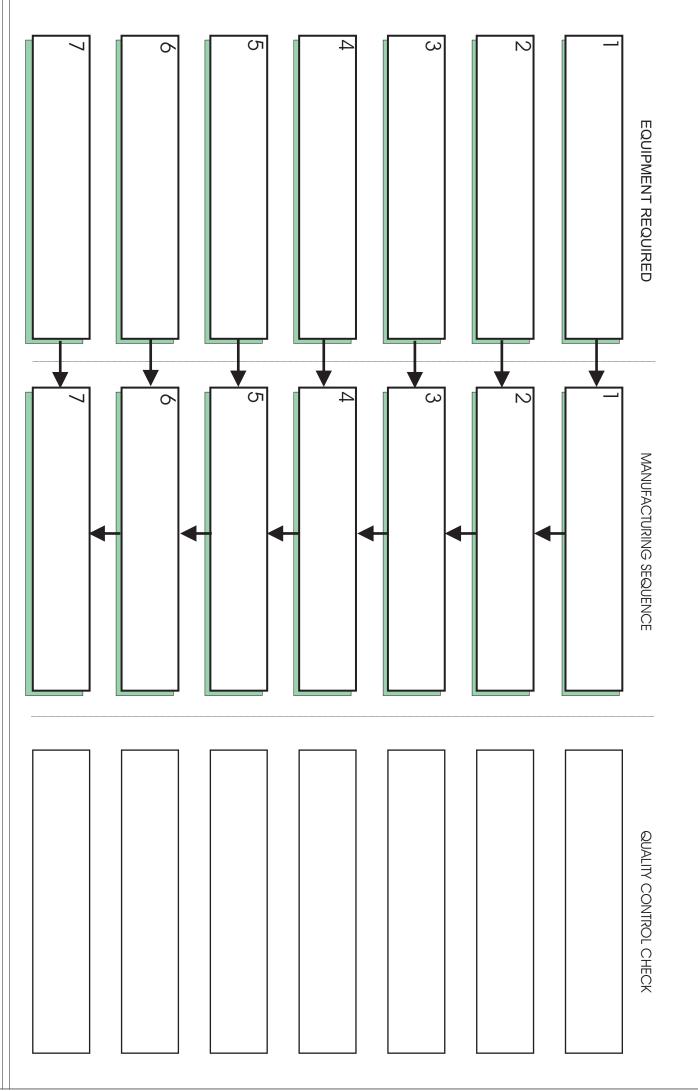